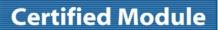

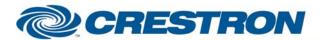

Partner: AudioControl Model: Maestro M2

**Device Type: Pre-Amplifier Surround** 

**Processor** 

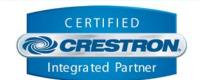

| GENERAL INFORMATION         |                                                                                                    |  |  |  |
|-----------------------------|----------------------------------------------------------------------------------------------------|--|--|--|
| SIMPLWINDOWS NAME:          | AudioControl Maestro M2 Preamp Surround Processor.umc                                                                                                    |  |  |  |
| CATEGORY:                   | Audio Processor                                                                                                    |  |  |  |
| VERSION:                    | 1.0                                                                                                    |  |  |  |
| SUMMARY:                    | This module will control most "runtime" functions of the AudioControl Maestro M2 Pre-Amplifier Surround Processor.                                                                                                    |  |  |  |
| GENERAL NOTES:              | This module will control most "runtime" functions of the AudioControl Maestro Surround Processor. Functions provided include the control of both main and zone input selection and settings, zone and record source selection and surround mode/effect selection. Separate discrete feedback is provided for the Main/Zone source selection and the main/zone volume level.                                                                                                    |  |  |  |
|                             | Note that for surround mode selection, certain selections are only valid while certain sources are selected. So choosing a particular surround mode may actually cause a slightly different mode to be activated. However, since true feedback is provided, the actual surround mode currently active will be reflected on the output of this module. Main/Zone sections of the Maestro must be powered on with the Power_On_FB signal high before this module will send any serial commands. |  |  |  |
|                             | Please note that the MUTE function of the Maestro requires a few seconds to operate. It ramps the volume up/down at a predetermined rate before deactivating/activating audio mute.                                                                                                    |  |  |  |
|                             | Polling need only be done once to acquire current settings of the Maestro processor. Polling signals can be asserted upon activation of the appropriate touch panel control page and disabled otherwise.                                                                                                    |  |  |  |
|                             | NOTE: This module depends on feedback from the device. You cannot comment out the FROM_DEVICE\$ serial input. This serial signal must be used for proper module operation.                                                                                                    |  |  |  |
| CRESTRON HARDWARE REQUIRED: | CNCOMH-2, CNXCOM-2, ST-COM, C2-COM                                                                                                    |  |  |  |
| SETUP OF CRESTRON HARDWARE: | RS232 Baud: 38,400 Parity: N Data Bits: 8 Stop Bits: 1                                                                                                    |  |  |  |
| VENDOR FIRMWARE:            | N/A                                                                                                    |  |  |  |
| VENDOR SETUP:               | None                                                                                                    |  |  |  |
| CABLE DIAGRAM:              | CNSP-124                                                                                                    |  |  |  |

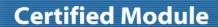

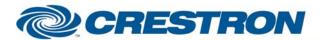

Partner: AudioControl Model: Maestro M2

**Device Type: Pre-Amplifier Surround** 

**Processor** 

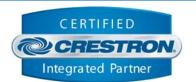

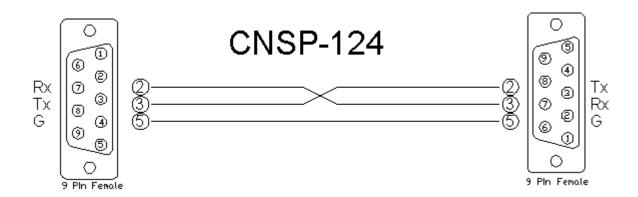

| CONTROL:                                        |   |                                                                             |
|-------------------------------------------------|---|-----------------------------------------------------------------------------|
| <main zone2="">_Power_<state></state></main>    | D | Pulse to change current zone's power state on/off/toggle                    |
| <main zone2="">_Mute_<state></state></main>     | D | Pulse to change current zone's mute state on/off/toggle                     |
| <main zone2="">_Audio_Input_<input/></main>     | D | Pulse to select the current zone's audio input                              |
| <main zone2="">_Video_Input_<input/></main>     | D | Pulse to select the current zone's video input                              |
| <main zone2="">_Volume_<up down=""></up></main> | D | Assert to change current zone's volume level up/down                        |
| Effects_ <mode></mode>                          | D | Pulse to select processor's effect mode (Music through Church)              |
| Decode_ <mode></mode>                           | D | Pulse to select processor's surround decode mode (Mono/Prologic/Neo6)       |
| Poll_Enable                                     | D | When high, processor is polled every 15 seconds for Main/Zone2 power status |
| Poll_Settings                                   | D | When high, processor is polled every 60 seconds for Main/Zone2 settings     |
| From_Device\$                                   | S | Serial data signal from a 2-way com port                                    |

| FEEDBACK:                                       |   |                                                                    |
|-------------------------------------------------|---|--------------------------------------------------------------------|
| <main zone2="">_Power_<state>_FB</state></main> | D | True feedback indicating current zone's power state                |
| <main zone2="">_Mute_<state>_FB</state></main>  | D | True feedback indicating current zone's mute state                 |
| <main zone2="">_Audio_Input_<input/>_FB</main>  | D | True feedback indicating the zone's currently selected audio input |
| Effects_ <mode>_FB</mode>                       | D | True feedback indicating processor's current effect mode           |

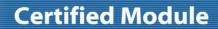

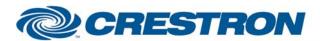

Partner: AudioControl Model: Maestro M2

**Device Type: Pre-Amplifier Surround** 

**Processor** 

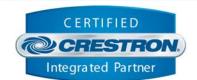

| Decode_ <mode>_FB</mode>          | D | True feedback indicating processor's current decode mode                                  |
|-----------------------------------|---|-------------------------------------------------------------------------------------------|
| <main zone2="">_Volume_Bar</main> | Α | Analog value of processor's current volume level. To be sent to a touch panel's bar graph |
| To_Device\$                       | S | Serial signal to be routed to a 2-way RS232 port                                          |

| TESTING:                         |                                                         |  |  |  |
|----------------------------------|---------------------------------------------------------|--|--|--|
| OPS USED FOR TESTING:            | PRO2 Cntrl Eng [v3.154.0322 (Oct 05 2005), #00000000]   |  |  |  |
| SIMPL WINDOWS USED FOR TESTING:  | 2.06.20                                                 |  |  |  |
| CRES DB USED FOR TESTING:        | 17.4.4                                                  |  |  |  |
| SYMBOL LIBRARY USED FOR TESTING: | 360                                                     |  |  |  |
| SAMPLE PROGRAM:                  | Audio Control Maestro M2 Preamp Surround Processor Demo |  |  |  |
| REVISION HISTORY:                | V. 1.0                                                  |  |  |  |